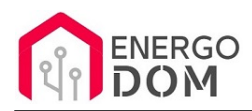

Dane aktualne na dzień: 05-05-2024 21:49

Link do produktu: [https://energodom.pl/office-no-kn-sonoff-basic-r2-w-wersja-beznapieciowa-kontaktrony-mc32-i-zmiana](https://energodom.pl/office-no-kn-sonoff-basic-r2-w-wersja-beznapieciowa-kontaktrony-mc32-i-zmiana-firmware-p-1050.html)[firmware-p-1050.html](https://energodom.pl/office-no-kn-sonoff-basic-r2-w-wersja-beznapieciowa-kontaktrony-mc32-i-zmiana-firmware-p-1050.html)

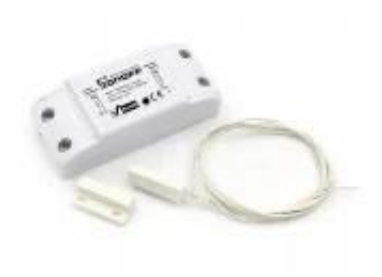

### (Office NO + KN ) Sonoff Basic R2 w wersja - BEZNAPIĘCIOWA + KONTAKTRONY MC32 i zmiana firmware

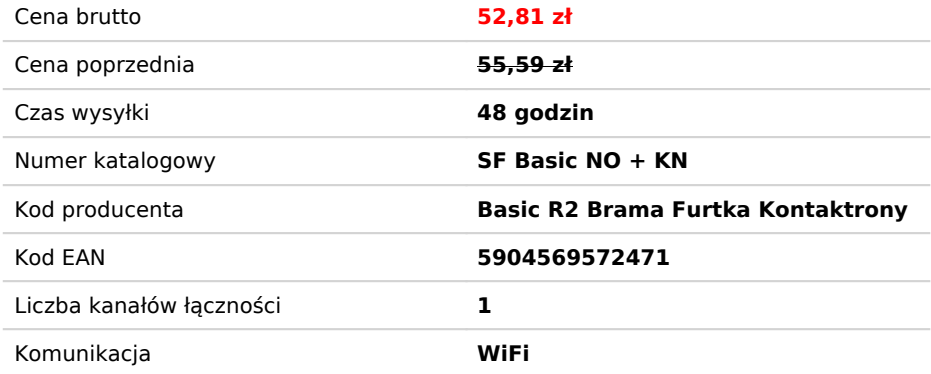

Opis produktu

# Sonoff Basic wersja R2 - bezpotencjałowa (0V) + Czujnik zamknięcia

!!! **UWAGA**: aby Sonoff działał z kontaktronami, wymagana jest zmiana firmware na aplikację, która umożliwi ich obsługę.  $nn:$ 

- **Supla** open source (instrukcja i wsparcie)
- **HomeKit** najnowszy open Source HAA z aktualizacją online (instrukcja i wsparcie)
- **\***Tasmota lub inne oprogramowanie układowe (**\*konfiguracja po stornie użytkownika**)

**Prosimy w formularzu zakupu** w polu UWAGI do sprzedawcy wpisać jaki Soft wgrać. Dla Supla i HomeKit otrzymasz od nas instrukcje podłączenia i konfiguracji. Wgranie jest darmowe.

**Czujnik** zostaje oczywiście przez nas przylutowany i można go przeciąć oraz przedłużyć we własnym zakresie do 10-15m

# Wersja Bezpotencjałowa + Kontaktron

- Przekaźnik sterowany WiFi Sonoff Basic R2
- **Usługa** wykonywana po zakupie wykonanie wersji bez-napięciowej odcięcie zasilania na wyjściu 0V. Moduł może wtedy zwierać dowolne obwody do 10A. Np. sterowanie piecem, bramą, zamykanie obwodów DC przy zasilaniu AC i inne....

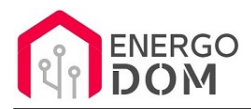

- **Usługa** dodania czujnika zamknięcia
- **Usługa** zmiana oprogramowania (np na. Supla, HomeKit, Tasmota i inne openSource **w cenie**) Podaj nazwę w uwagach.

**Czujnik** zostaje oczywiście przez nas przylutowany i można go przeciąć oraz przedłużyć we własnym zakresie do 10-15m

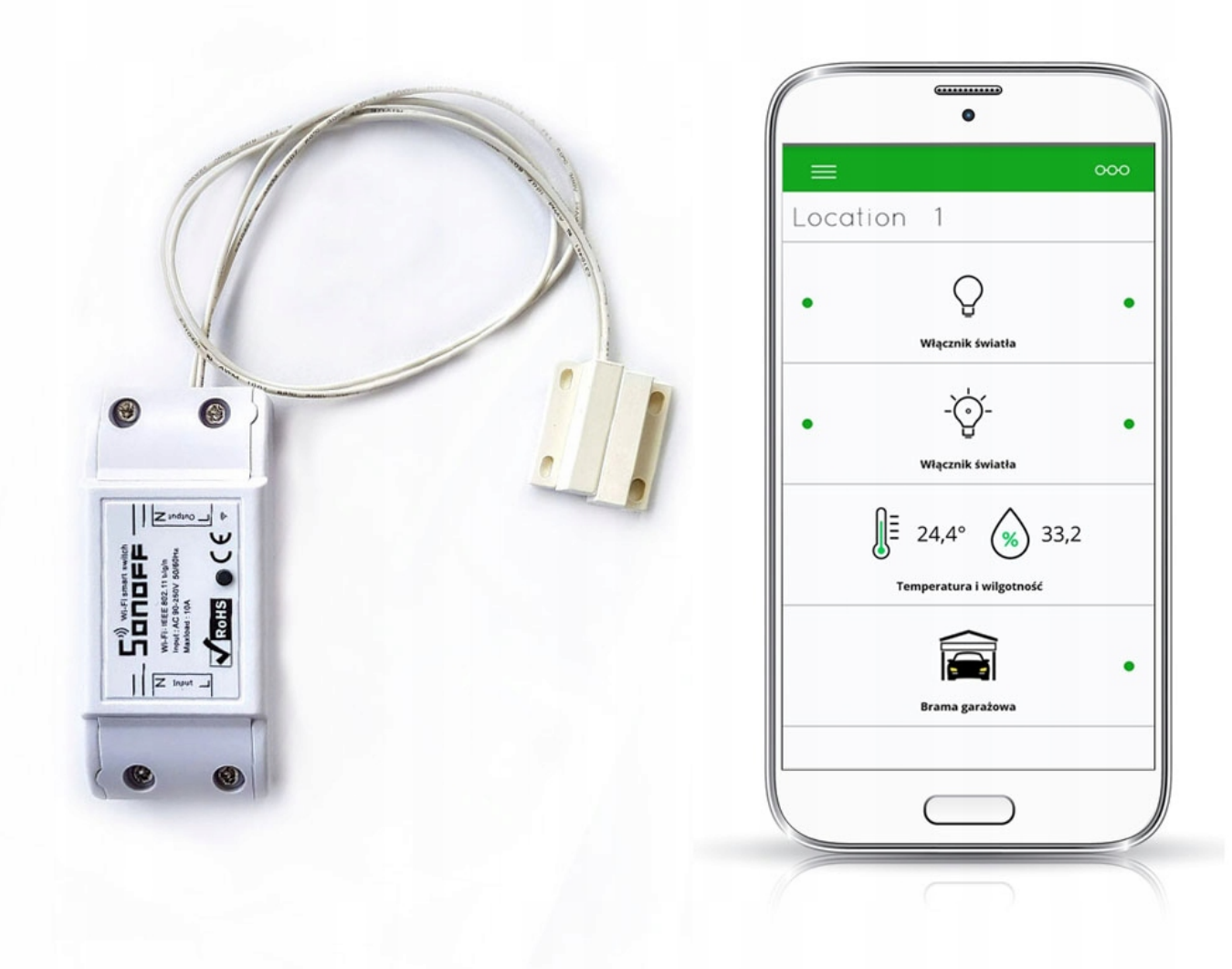

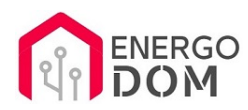

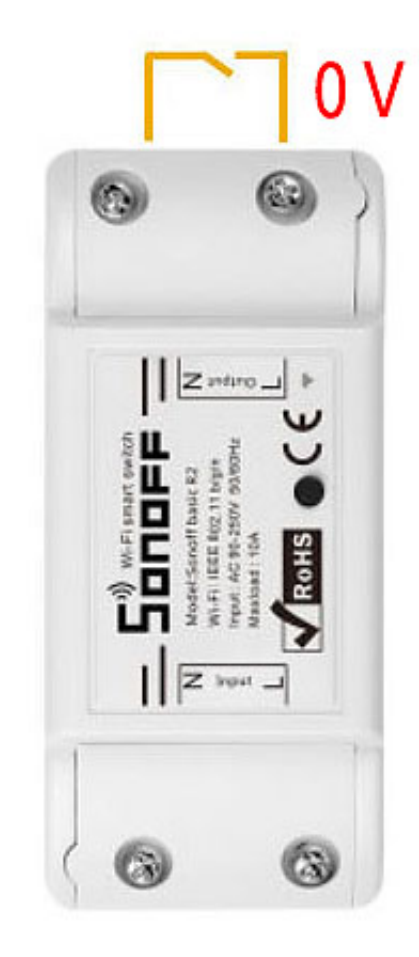

## Sterowanie Impulsem lub On/Off - odcięte zasilanie - na wyjściu 0V

Wersja bez-napięciowa - **sterowanie impulsem (od 0,5 do 3600s)** - np brama, piec, drzwi, furtka.

**Na wyjściu brak napięcia 230v.** Działa jak zwykły zestyk (zwarte/rozwarte). Należy podłączyć wedle uznania urządzenie sterowane impulsem/zwarciem stycznika (**bez napięcia**) np,

- brama garażowa,
- piec, sterowniki,
- klimatyzacja,
- alarm,
- rekuperacja,
- drzwi etc....
- **lub** zamknięcie obwodu innego urządzenia DC / AC do 10A

### Wymagana zmiana firmware.

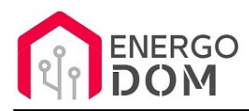

!!! **UWAGA**: aby Sonoff SV działał z kontaktronami, wymagana jest zmiana firmware na aplikację, która umożliwi ich obsługę. np.:

- Supla open source
- HomeKit najnowszy open source HAA z aktualizacją online
- \*Tasmota lub inne oprogramowanie układowe

**Prosimy w formularzu zakupu** w polu UWAGI do sprzedawcy wpisać jaki soft wgrać. Dla Supla i HomeKit otrzymasz od nas instrukcje podłączenia i konfiguracji. Wgranie jest darmowe.

#### **Zmiana jest w cenie**

Jeśli nie podasz jakie oprogramowanie wgrać bez obaw, damy znać :)

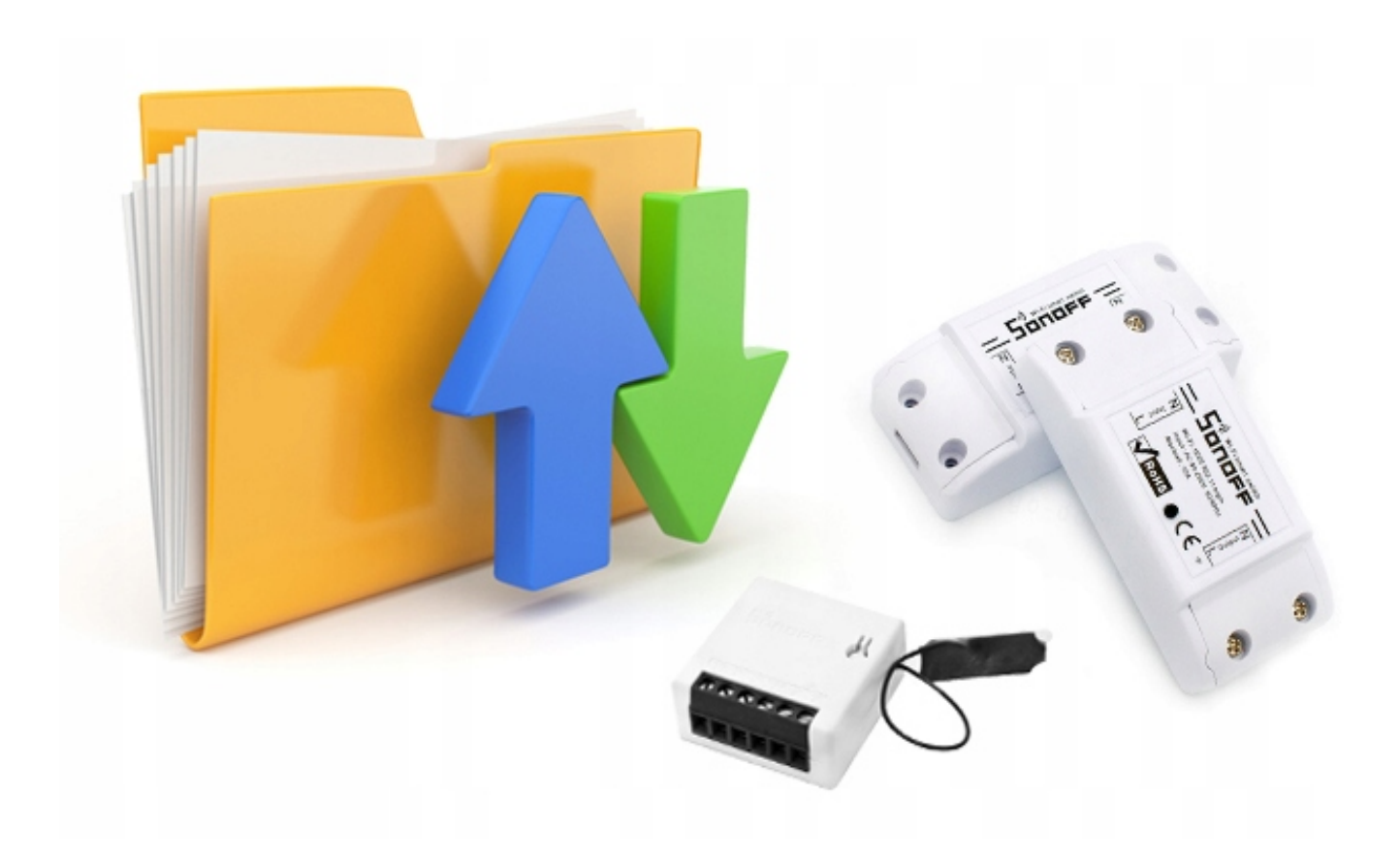

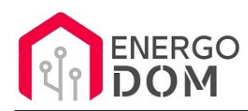

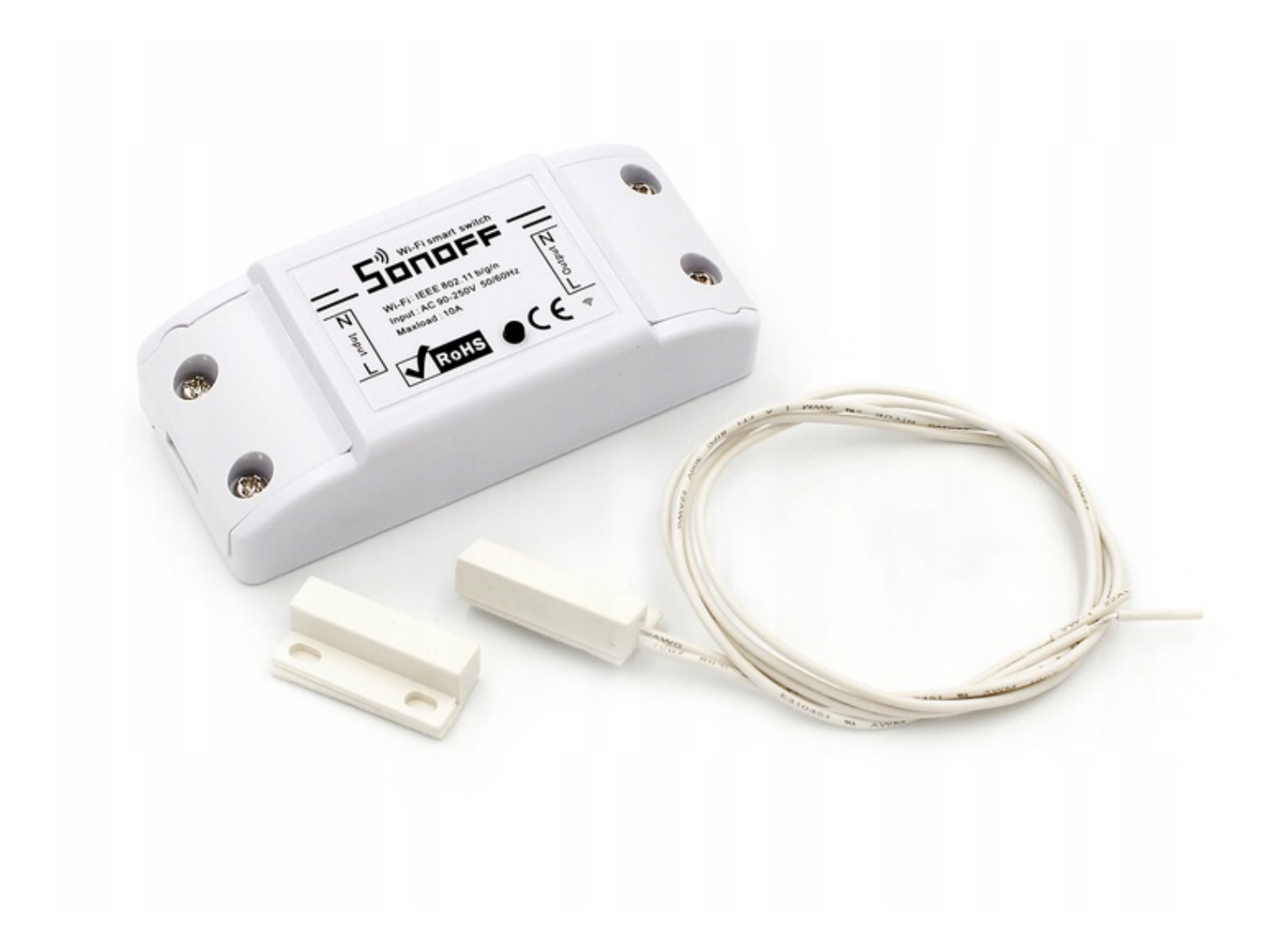

### Specyfikacja urządzenia

- **Aplikacja**: fabryczna- eWeLink Sonoff na iOs i Android
- Liczba sterowalnych wyjść: **1 bez napięciowe + kontatkron**
- Sterowanie poprzez zestyk: brama garażowa, piec, drzwi etc..
- Wejście prąd AC w zakresie 90 250V.
- Zakres napięcia: 90-250 v AC (50/60Hz).
- Kompaktowe wymiary:  $90 \times 40 \times 24$  mm.
- Komunikacja przy pomocy sieci WiFi 802.11 b/g/n.
- Wilgotność pracy : 5%-90%.
- Mechanizm zabezpieczający WiFi: WPA-PSK/WPA2-PSK
- Temperatura pracy od -20°C do +70 °C

**Czujnik** zostaje oczywiście przez nas przylutowany i można go przeciąć oraz przedłużyć we własnym zakresie do 10-15m

!!! **UWAGA**: aby Sonoff SV działał z kontaktronami, wymagana jest zmiana firmware na aplikację, która umożliwi ich obsługę. np.:

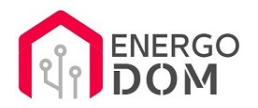

- Supla open source
- HomeKit najnowszy open source HAA z aktualizacją online
- \*Tasmota lub inne oprogramowanie układowe

Jeśli nie podasz jakie oprogramowanie wgrać bez obaw, damy znać :)

#### Produkt posiada dodatkowe opcje:

**Wybór oprogramowania**: HomeKit HAA (48h) - usługa zmiany firmware (+ 0,01 zł ), Supla (48h) - usługa zmiany firmware (+ 0,01 zł ), Tasmota (48h) - usługa zmiany firmware (+ 0,01 zł ), Inne (48h) - wskazane przez kupującego 48h (+ 0,01 zł )

### Instrukcje, wsparcie oraz źródła

#### Nasze wsparcie i pomoc dla alternatywnego oprogramowania OpenSource

#### **HomeKit HAA i Supla**

Oferujemy wsparcie i pomoc w języku Polskim (lub drogą e-mail inne języki) **tylko w przypadku oprogramowania:**

- **SUPLA**  [KLIKNIJ TUTAJ Instrukcja Supla](https://test.energo-dom.pl/supla-konfiguracja-polaczenia-i-urzadzen/)
- **HomeKit HAA oraz kody JSON**  [KLIKNIJ TUTAJ Instrukcja HAA](https://test.energo-dom.pl/instrukcja-konfiguracji-haa-homekit/)

**TYLKO Nasi klienci** mogą też liczyć na pomoc w **modyfikacji kodów JSON dla HomeKit :)** 

**Pomiar prądu w HomeKit** - nie każde urządzenie go obsługuje. Pomiar jest widoczny tylko w aplikacji "HAA Manager" lub panelu www (po IP) Shelly.

Urządzenia z usługą modyfikacji na życzenie klienta **nie podlegają zwrotowi konsumenckiemu 14 dni.** 

#### **TASMOTA, ESP Easy, ESPHome i inne\***

\*Przy wyborze oprogramowania układowego jakimi są TASMOTA, ESP Easy, ESPHome i inne (Wskazane przez kupującego) użytkownik **musi znać możliwości oprogramowania i konfiguracji,** która jest zawsze po stronie kupującego.

- **Tasmota**: https://tasmota.github.io/docs/
- ESPEasy: https://www.letscontrolit.com/wiki/index.php/ESPEasy
- ESPHome: https://esphome.io/

Po aktualizacji oprogramowania nie ma możliwości przywrócenia oryginalnego softu po wgraniu nowego!

Urządzenia z usługą modyfikacji na życzenie klienta **nie podlegają zwrotowi konsumenckiemu 14 dni.** 

### **NS Panel Sonoff + TASMOTA**

**Po uruchomieniu urządzenie czeka na konfigurację HomeAsistant** dodatku **AppDaemon**. Kręcące się kółeczko ładowania oraz informacja "Waiting to connection" jest prawidłowym zachowaniem :)

**NIE OFERUJEMY suportu w konfiguracji HomeAssistant.** Wszelka dalsza konfiguracja jest zawsze po stronie użytkownika.

- Źródło projektu: https://github.com/joBr99/nspanel-lovelace-ui
- **Tasmota**: https://templates.blakadder.com/sonoff\_NSPanel.html
- **HomeAsistant i konfiguracja NSPanel**: https://docs.nspanel.pky.eu/prepare\_ha/

Odnajdziesz również gotowe poradniki na YouTube.

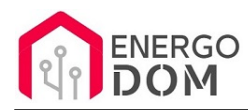

### **Źródła i Uwagi dotyczące OpenSource**

Urządzenie (w tym nie certyfikowane przez Apple do celów komercyjnych) po usłudze wgraniu nowego darmowego kodu OpenSource może być wykorzystywane **tylko na własny prywatny użytek.** Źródła oprogramowania poniżej. Przedmiotem oferty jest Produkt + Usługa (nie gotowy produkt końcowy) wgrania ogólnodostępnego oprogramowania. Usługa wykonywana jest zawsze po zakupie urządzenia.

- HAA HomeKit: https://github.com/RavenSystem/esp-homekit-devices
- Tasmota: https://tasmota.github.io/docs/
- Supla: https://forum.supla.org/viewtopic.php?t=8142 lub www.supla.org
- ESPEasy: https://www.letscontrolit.com/wiki/index.php/ESPEasy
- ESPHome: https://esphome.io/